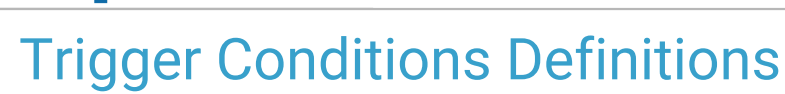

Modified on 07/28/2021 11:09 a

Office<br>Practicum

Version 14.19

## About

Listed in the table are all Trigger conditions used with Care Plans. Each line contains a brief definition and an example of how the Trigger condition can be used.

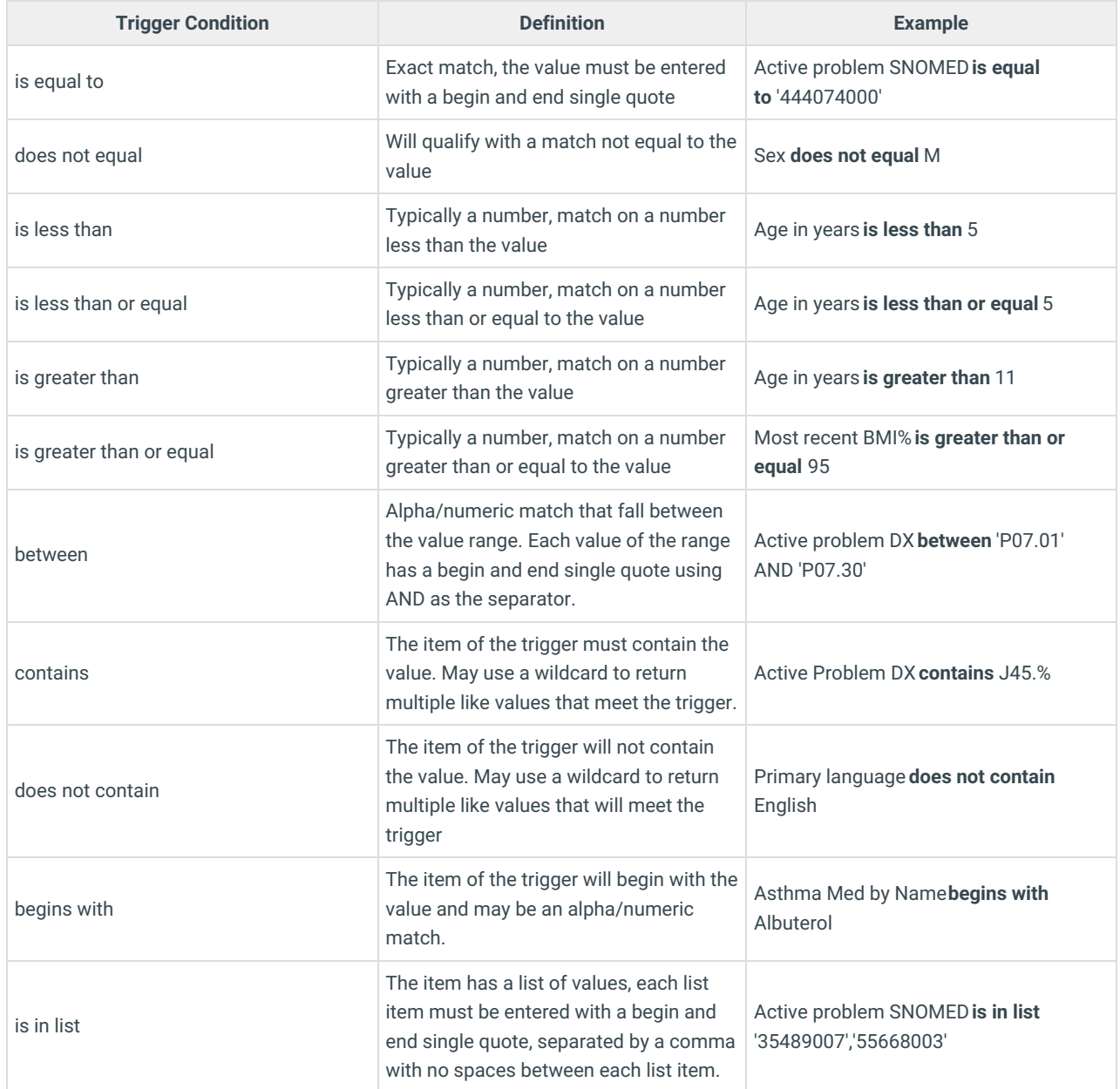

Version 14.10

## **Overview**

Listed in the table are all trigger conditions used with Care Plans. Each line contains a brief definition and an example of how the

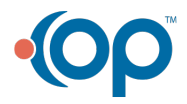

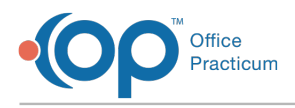

## trigger condition can be used.

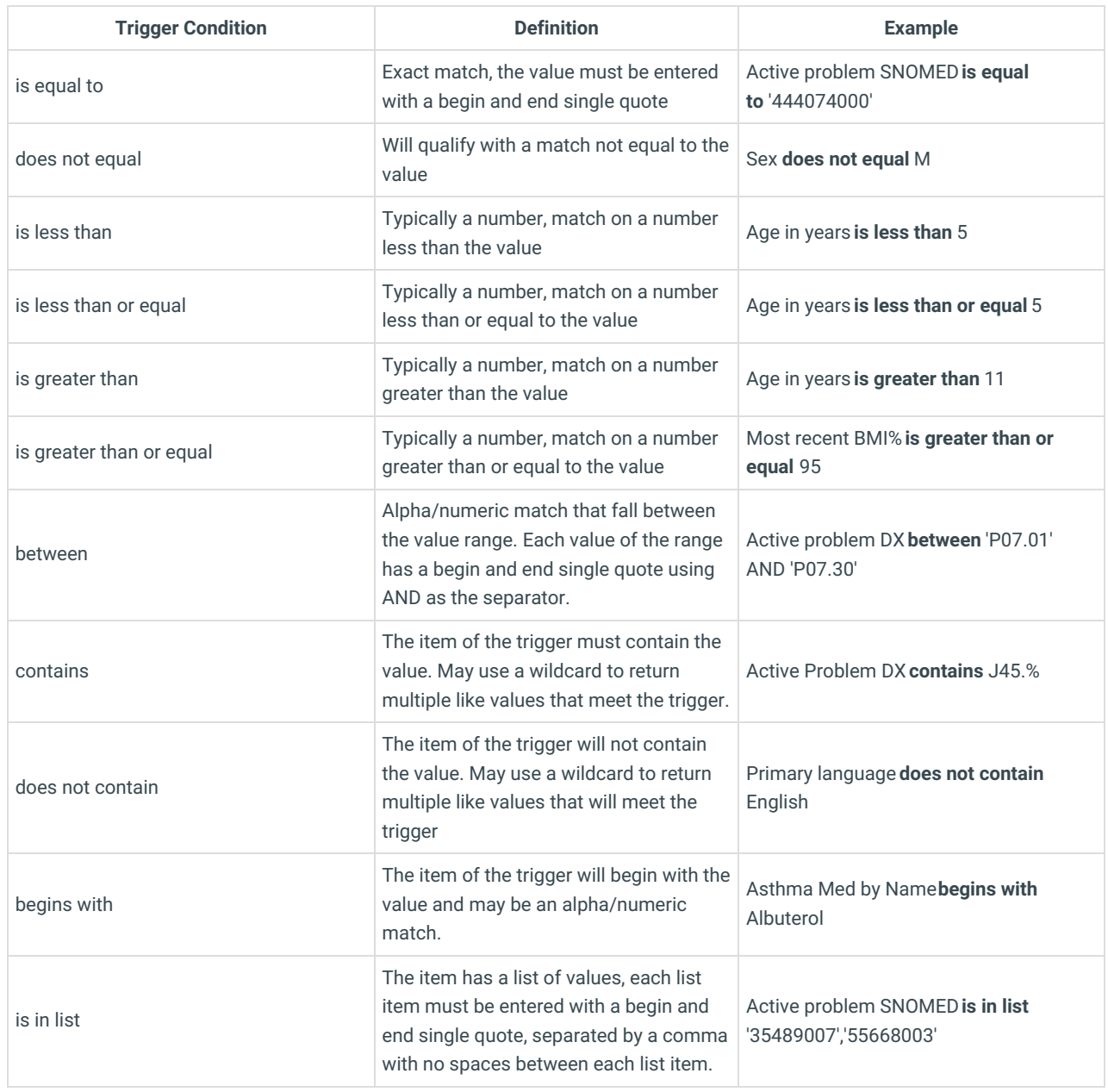

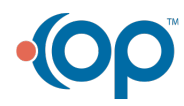